#### **PRILOG 5 POZIVA NA DOSTAVU PONUDA**

#### TEHNIČKE SPECIFIKACIJE

PREDMET NABAVE: Razvoj i implementacija IKT sustava

### **1. OPĆI ZAHTJEVI I OSNOVNE FUNKCIONALNOSTI IKT RJEŠENJA**

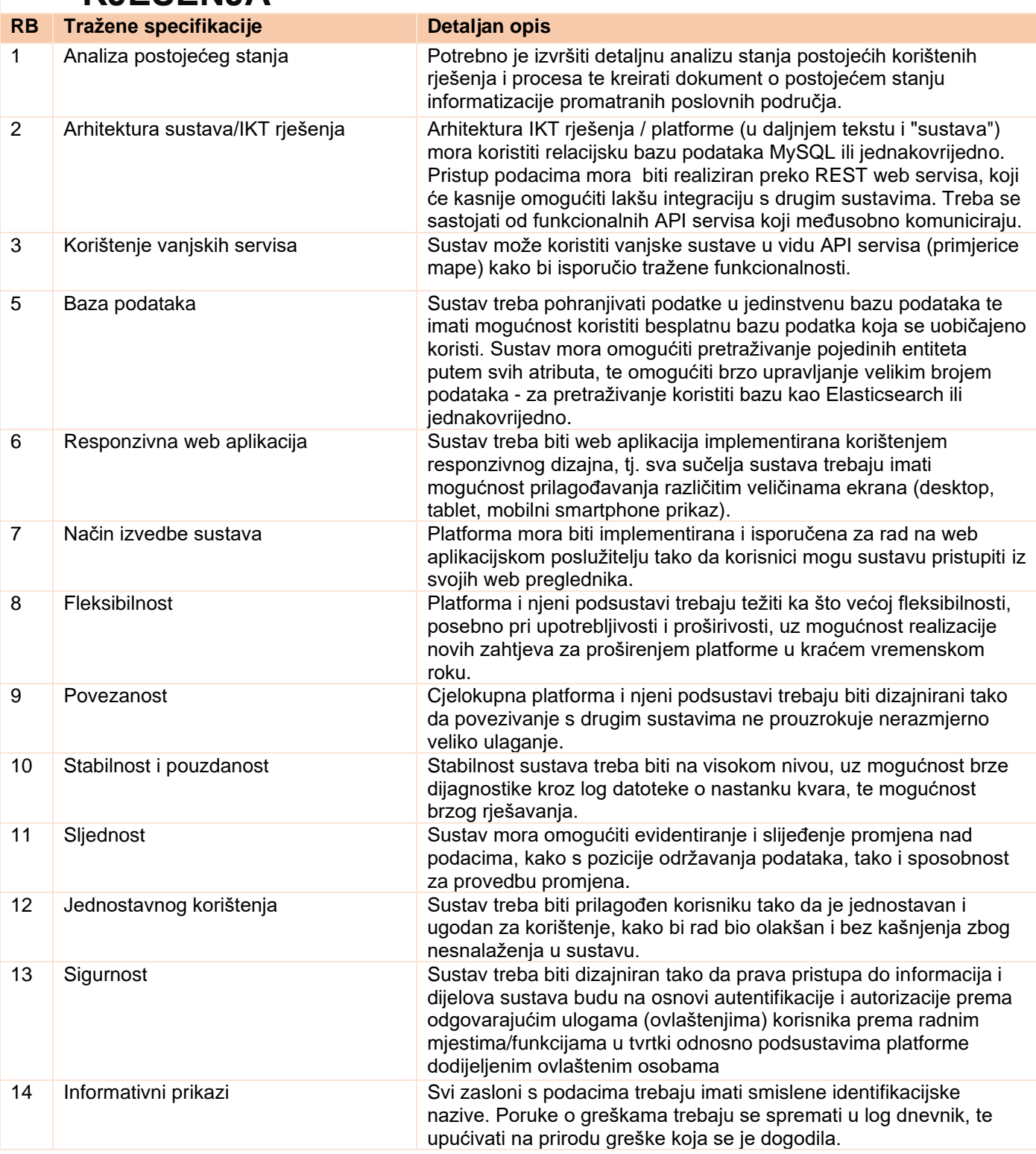

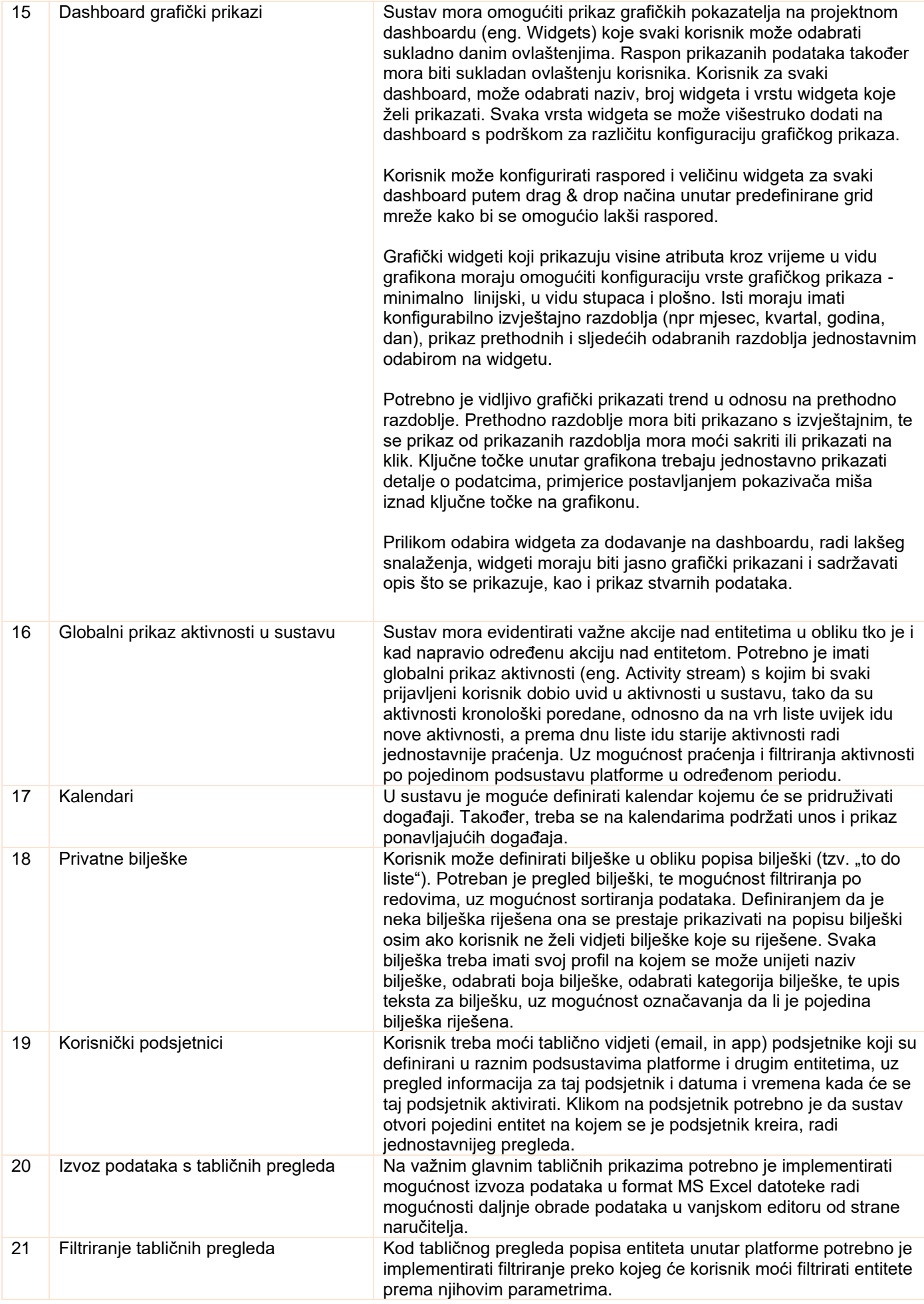

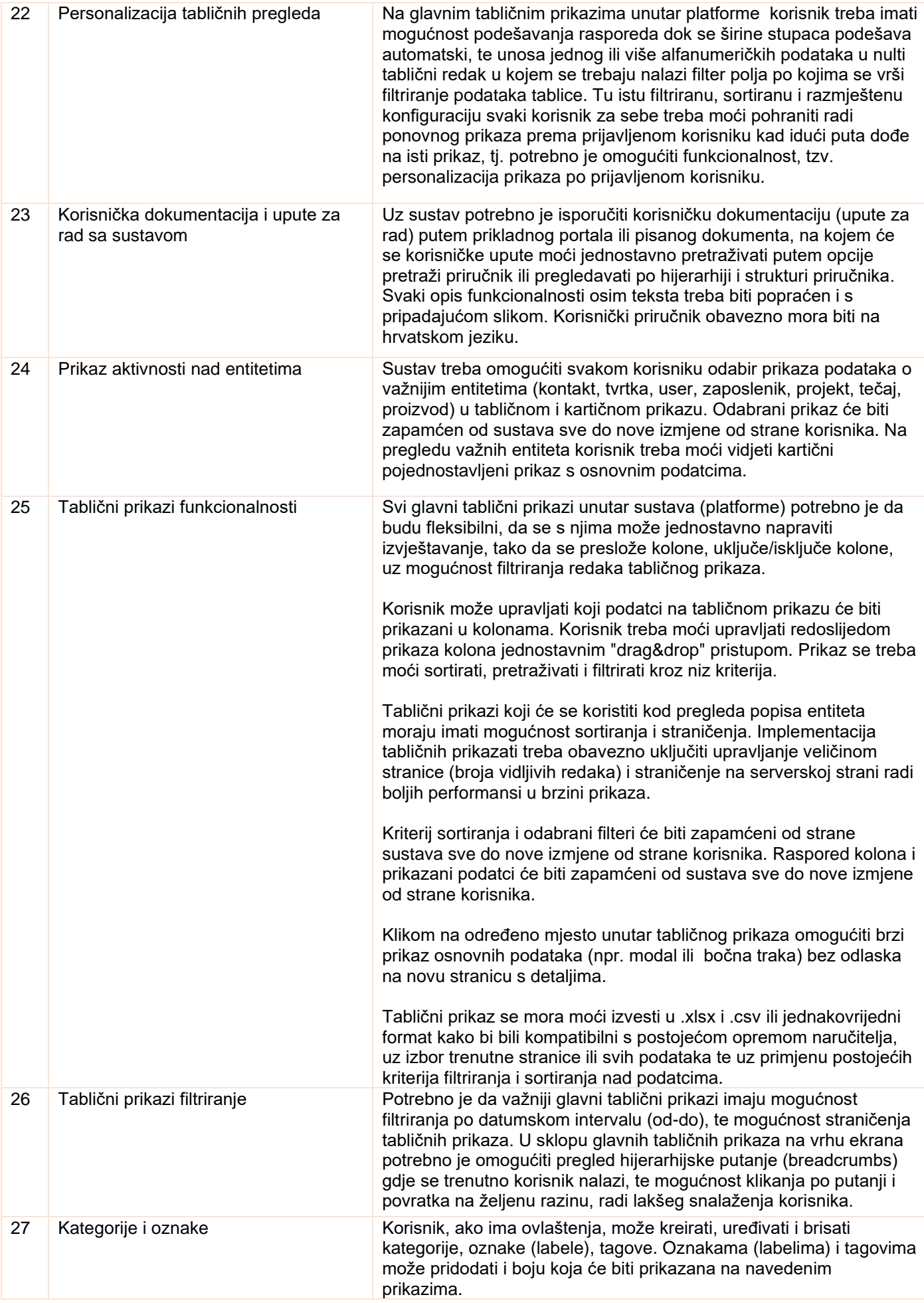

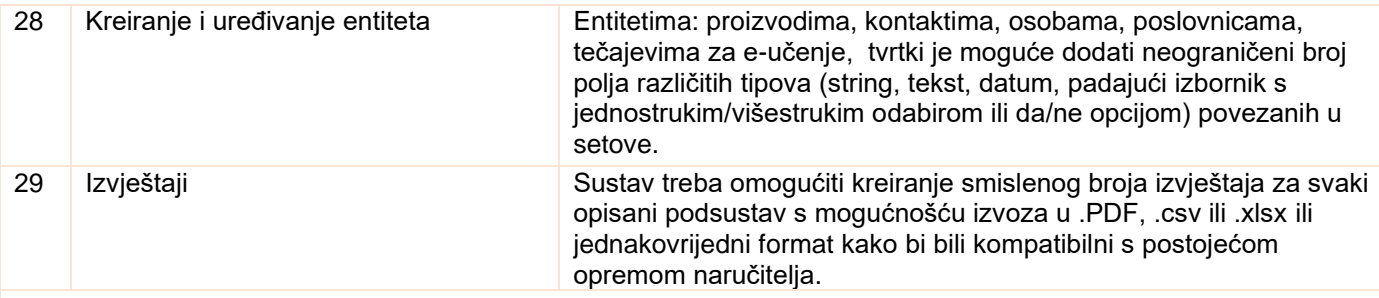

# **2. PODSUSTAVI IKT RJEŠENJA**

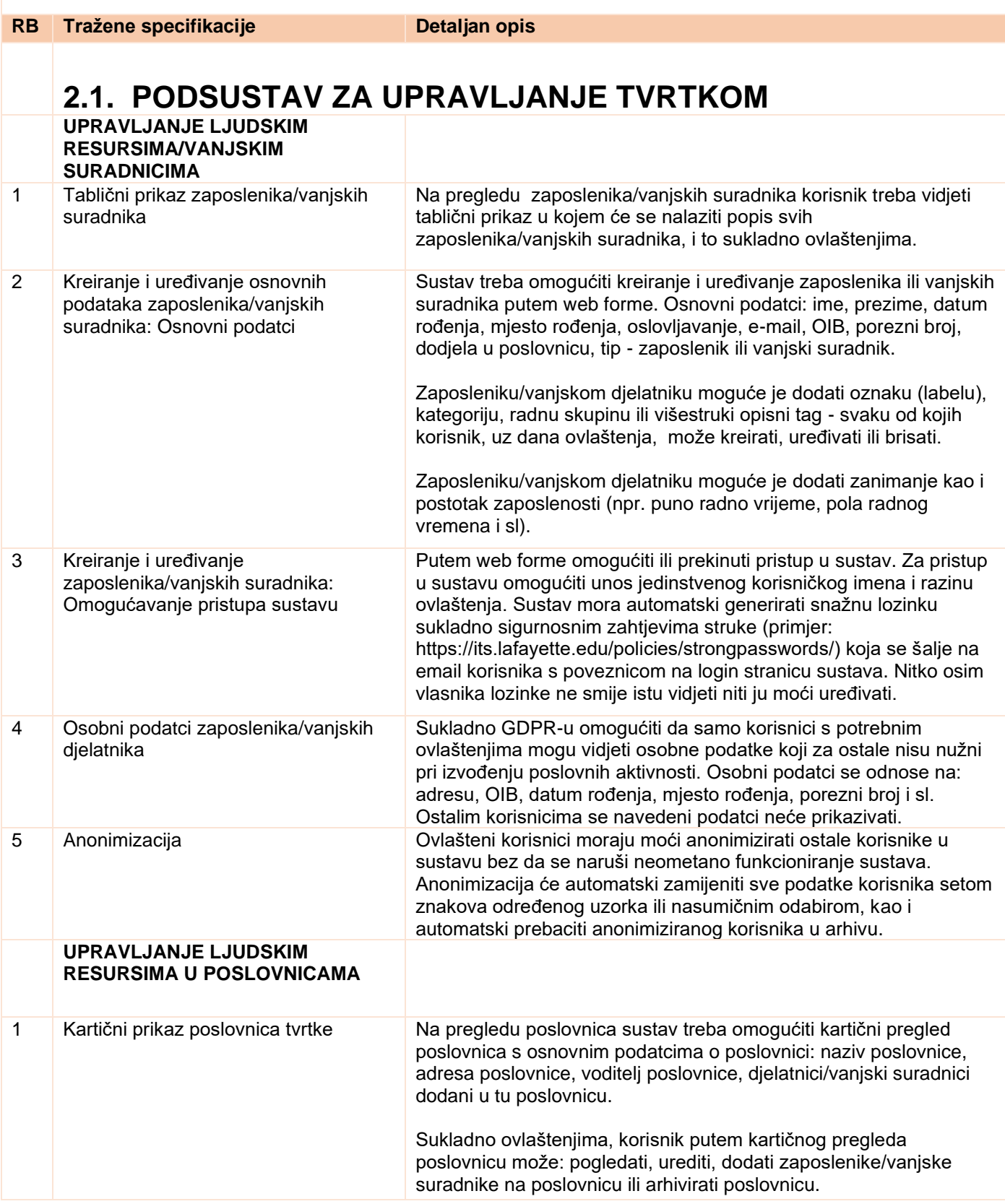

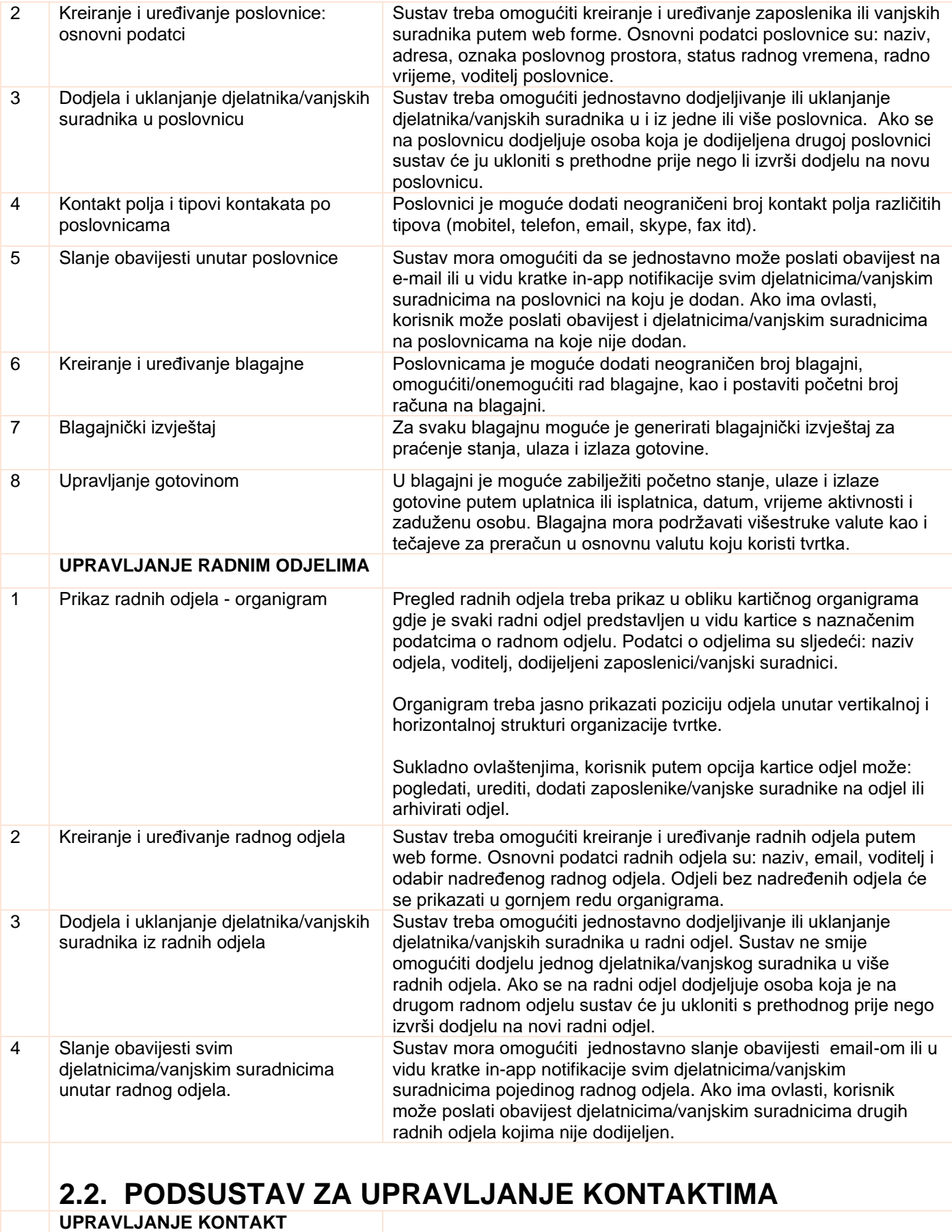

**TVRTKAMA**

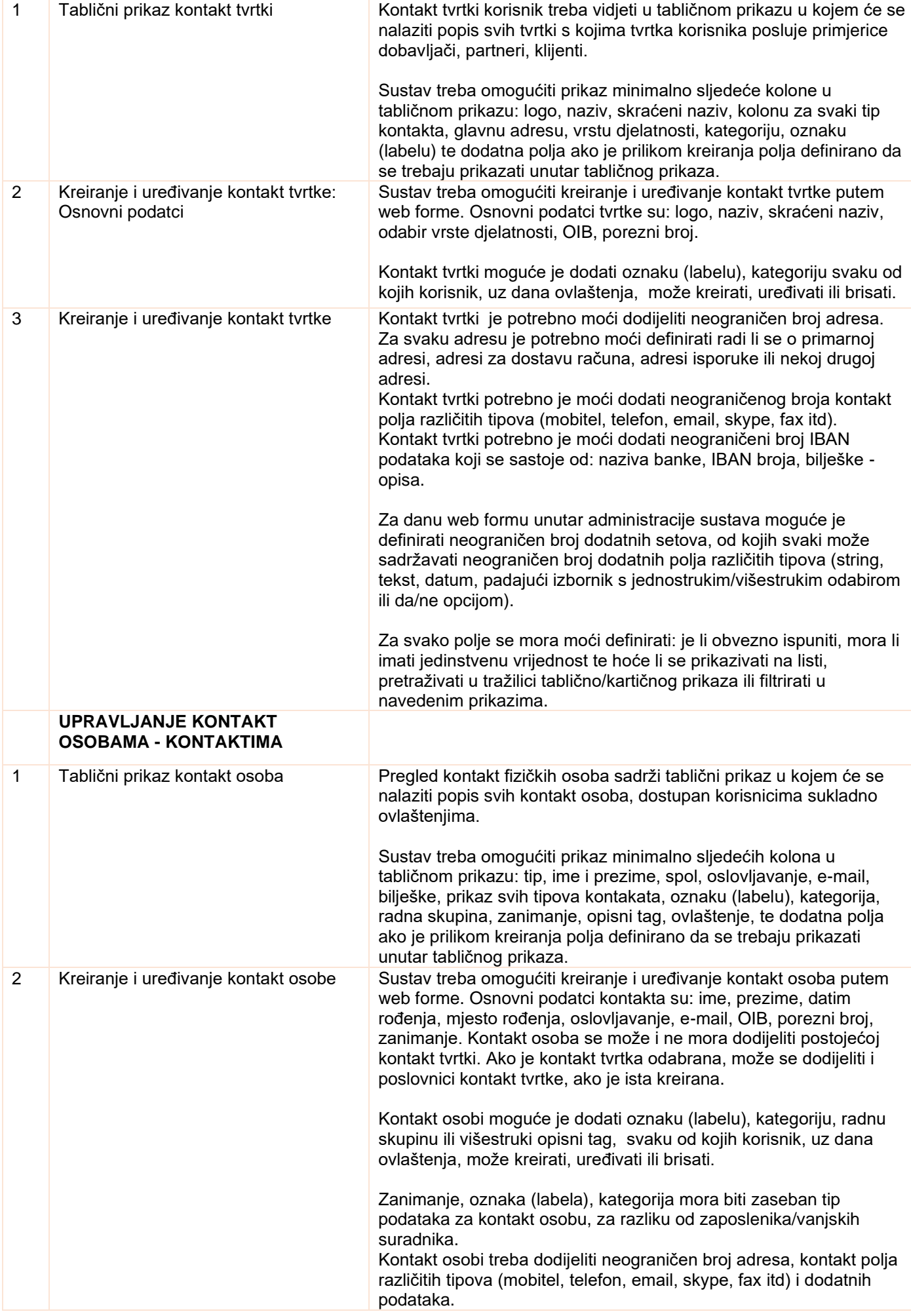

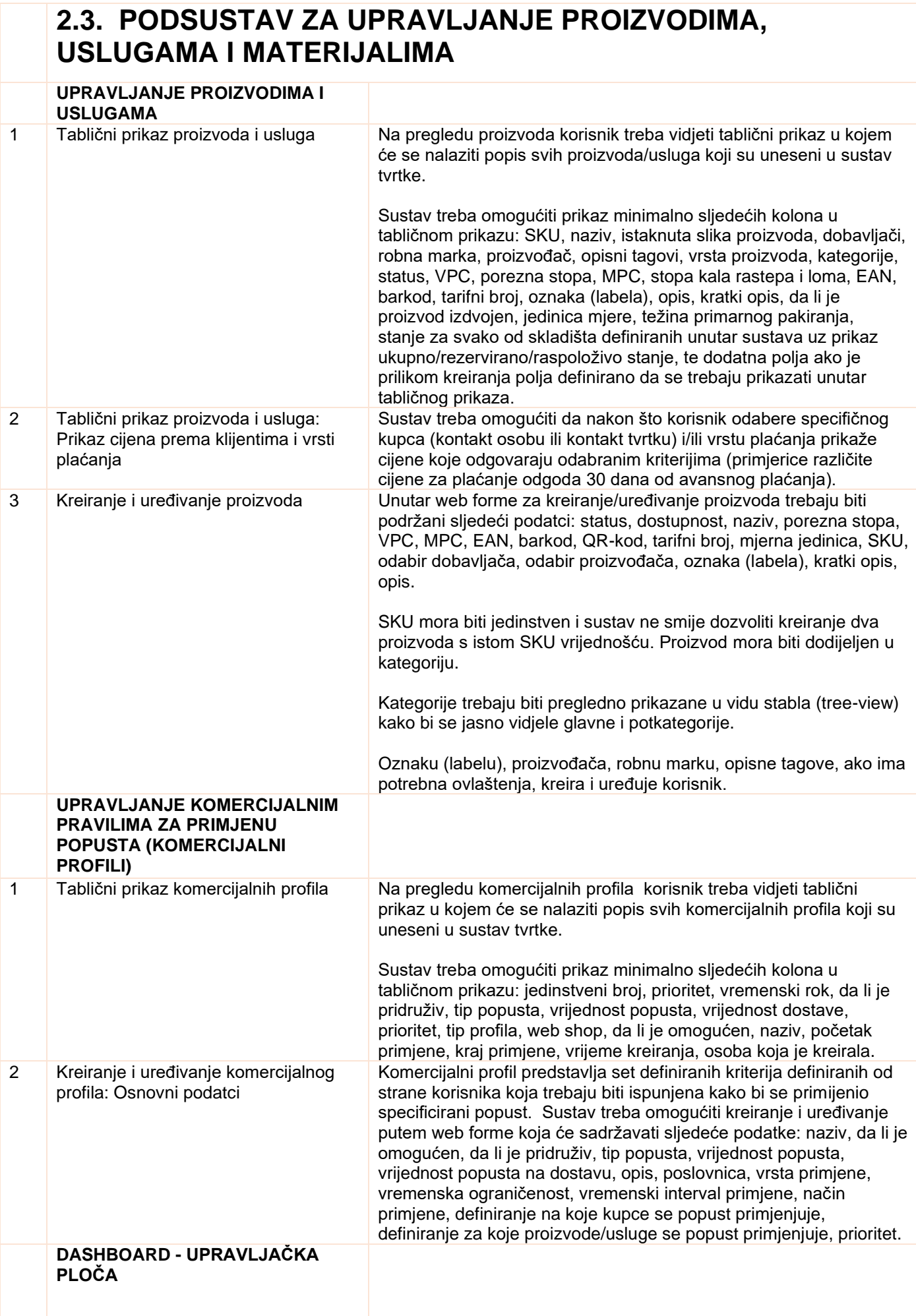

## **2.4. PODSUSTAV ZA UPRAVLJANJE SKLADIŠTIMA**

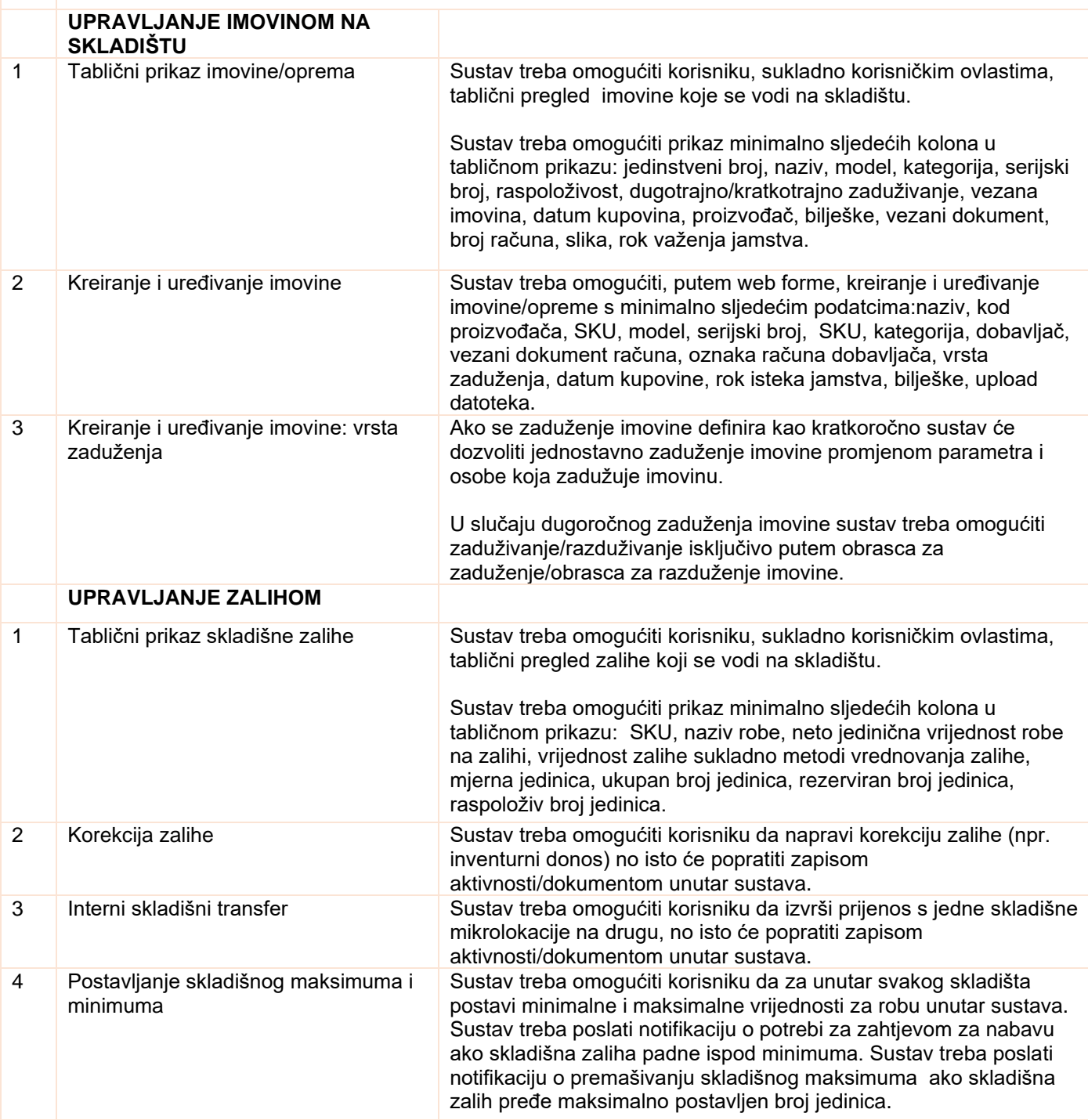

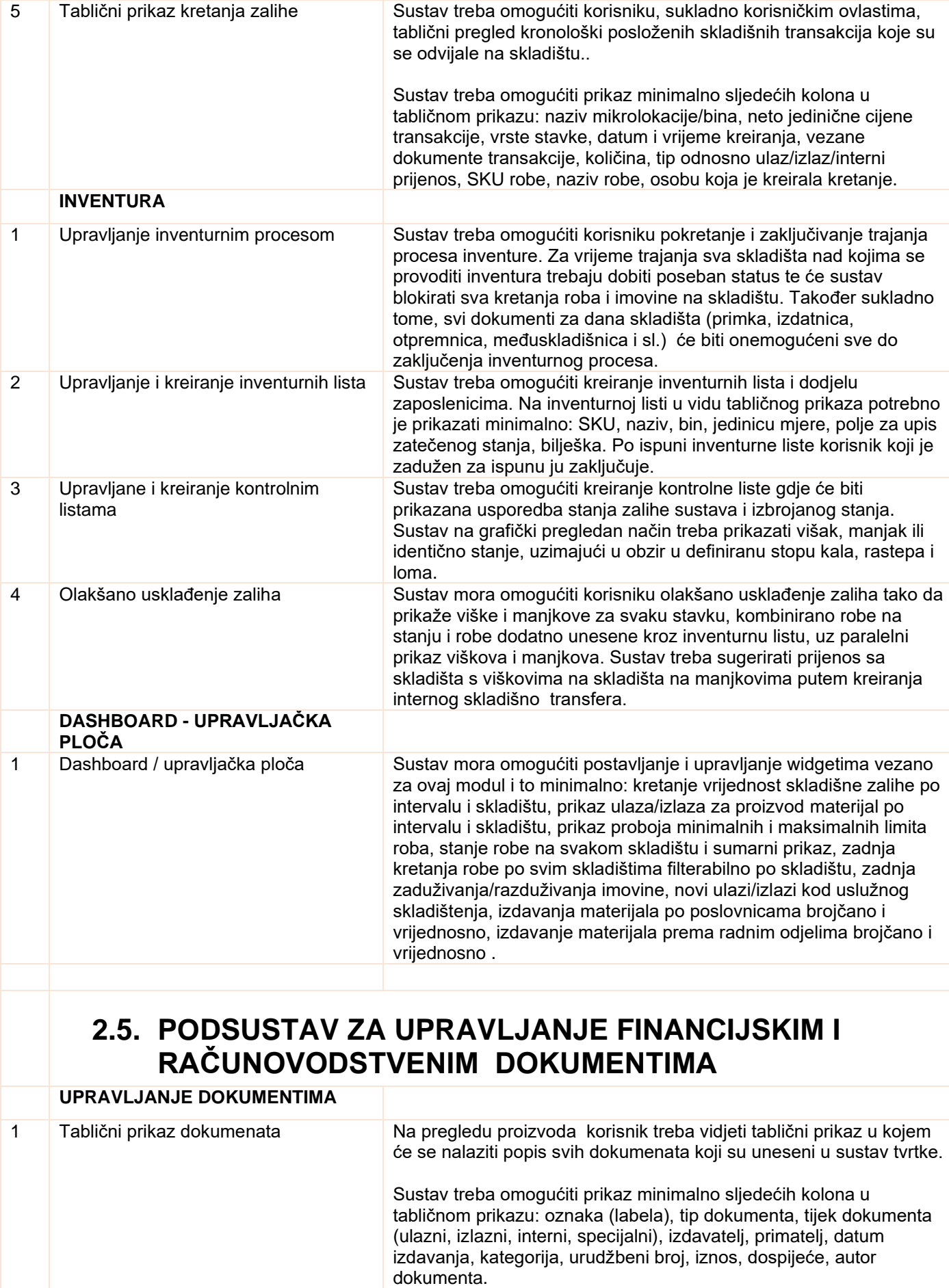

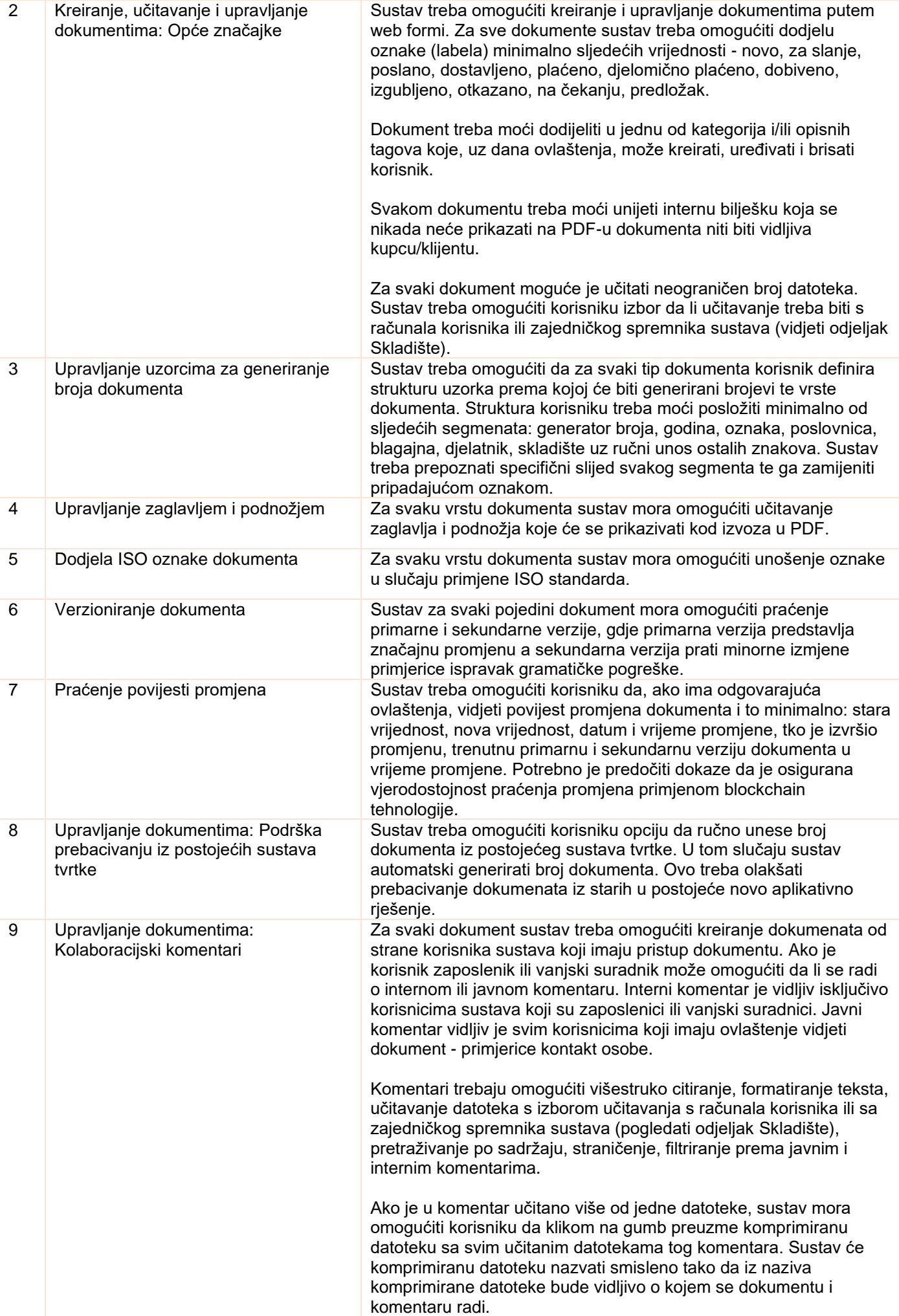

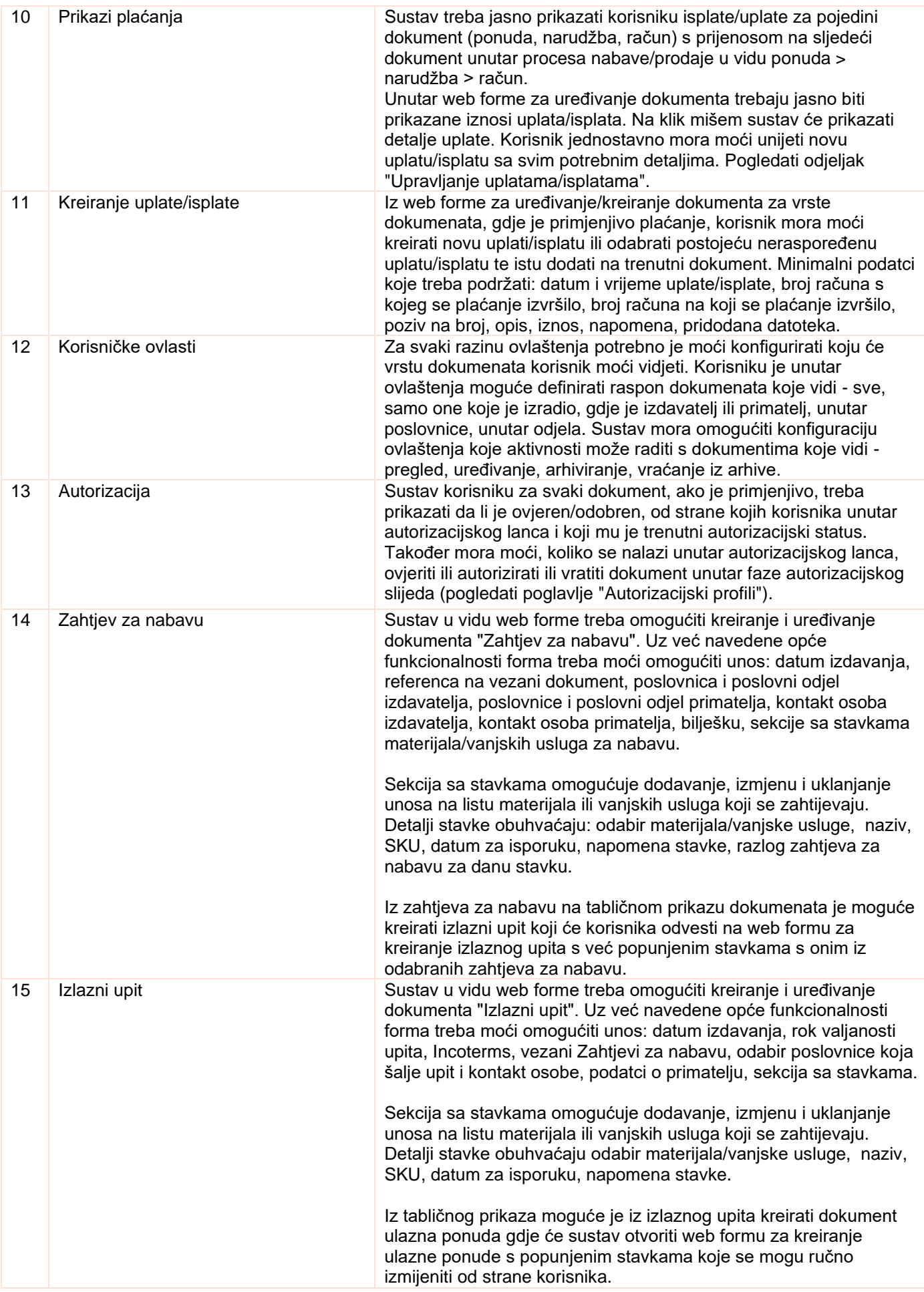

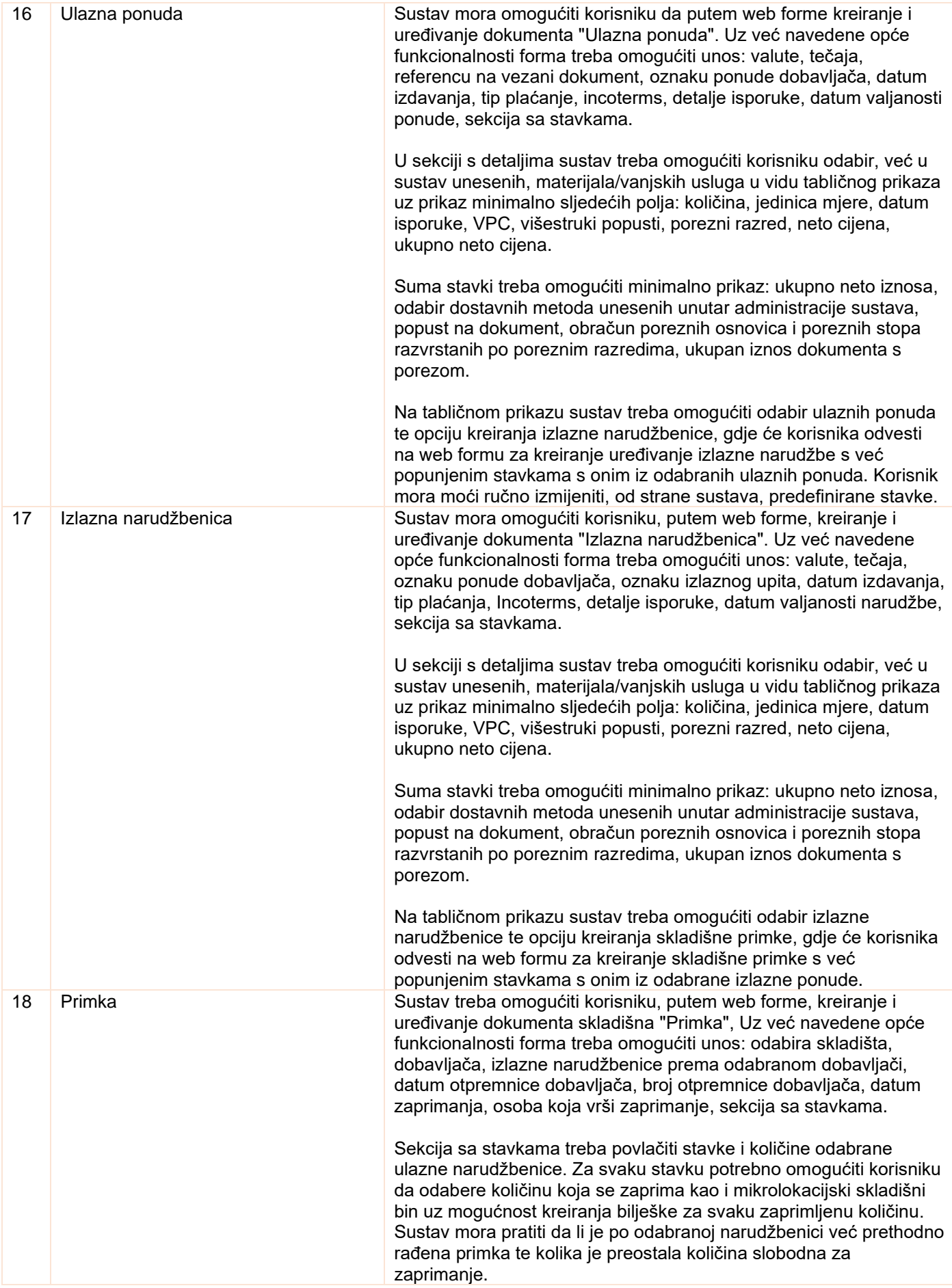

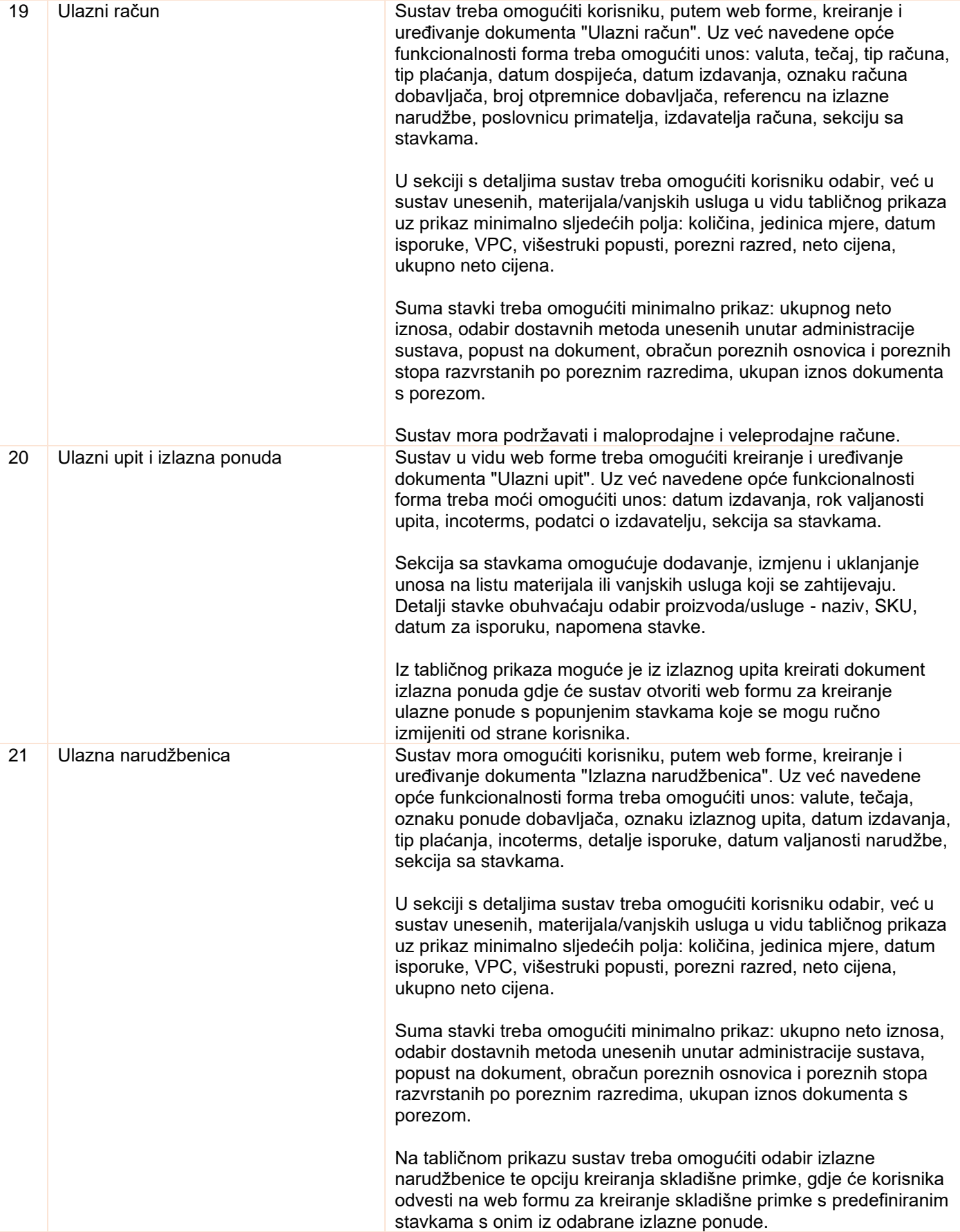

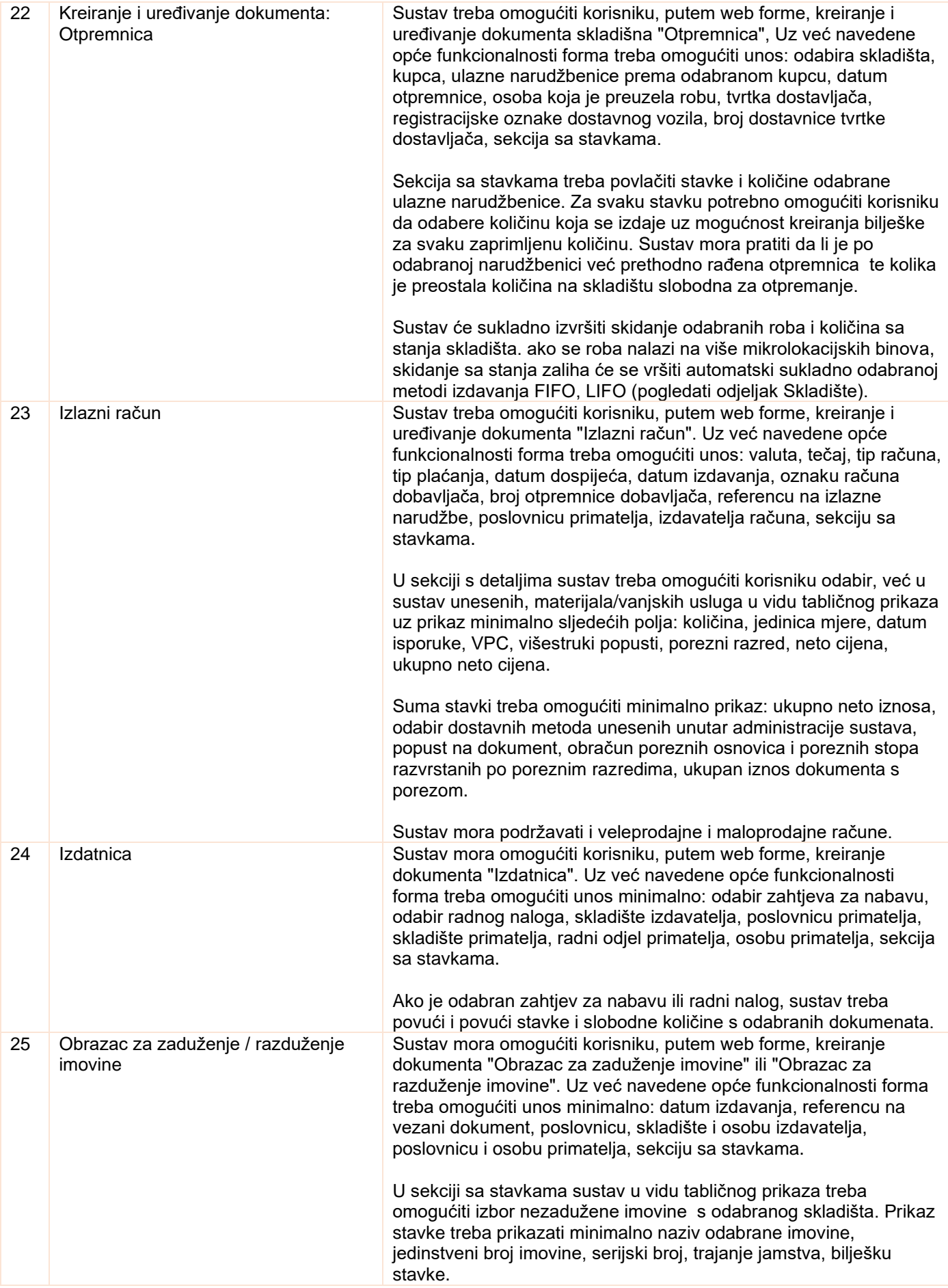

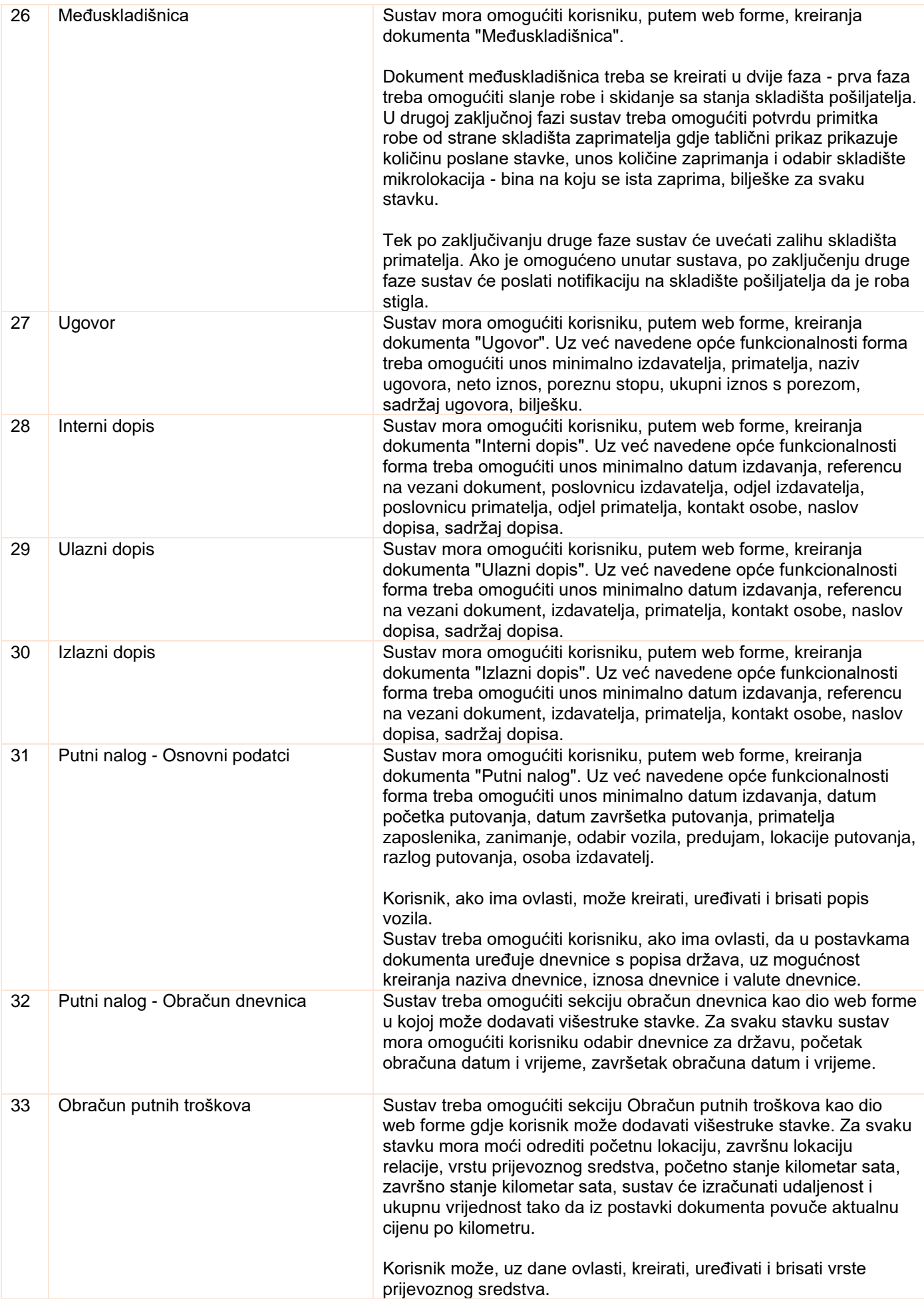

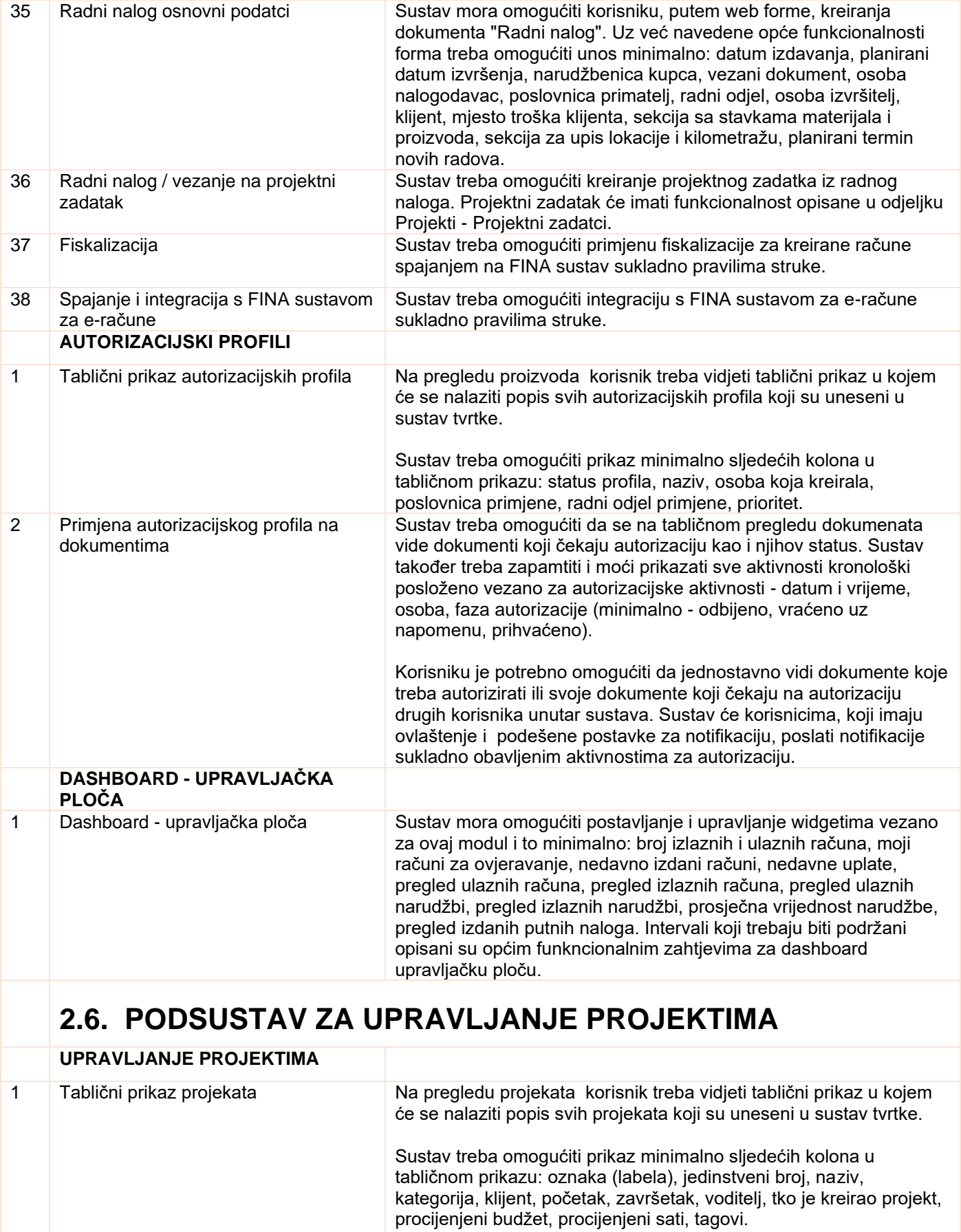

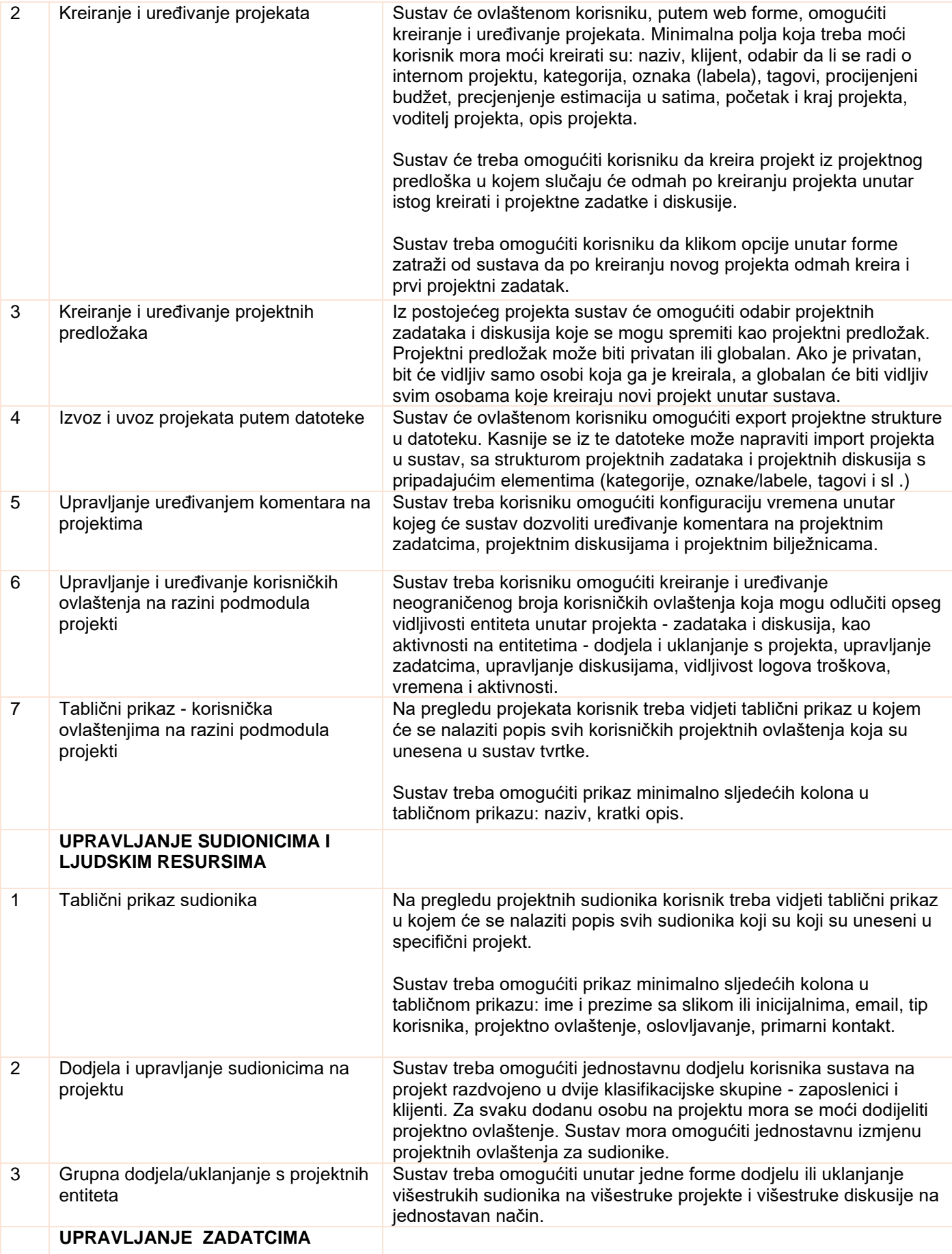

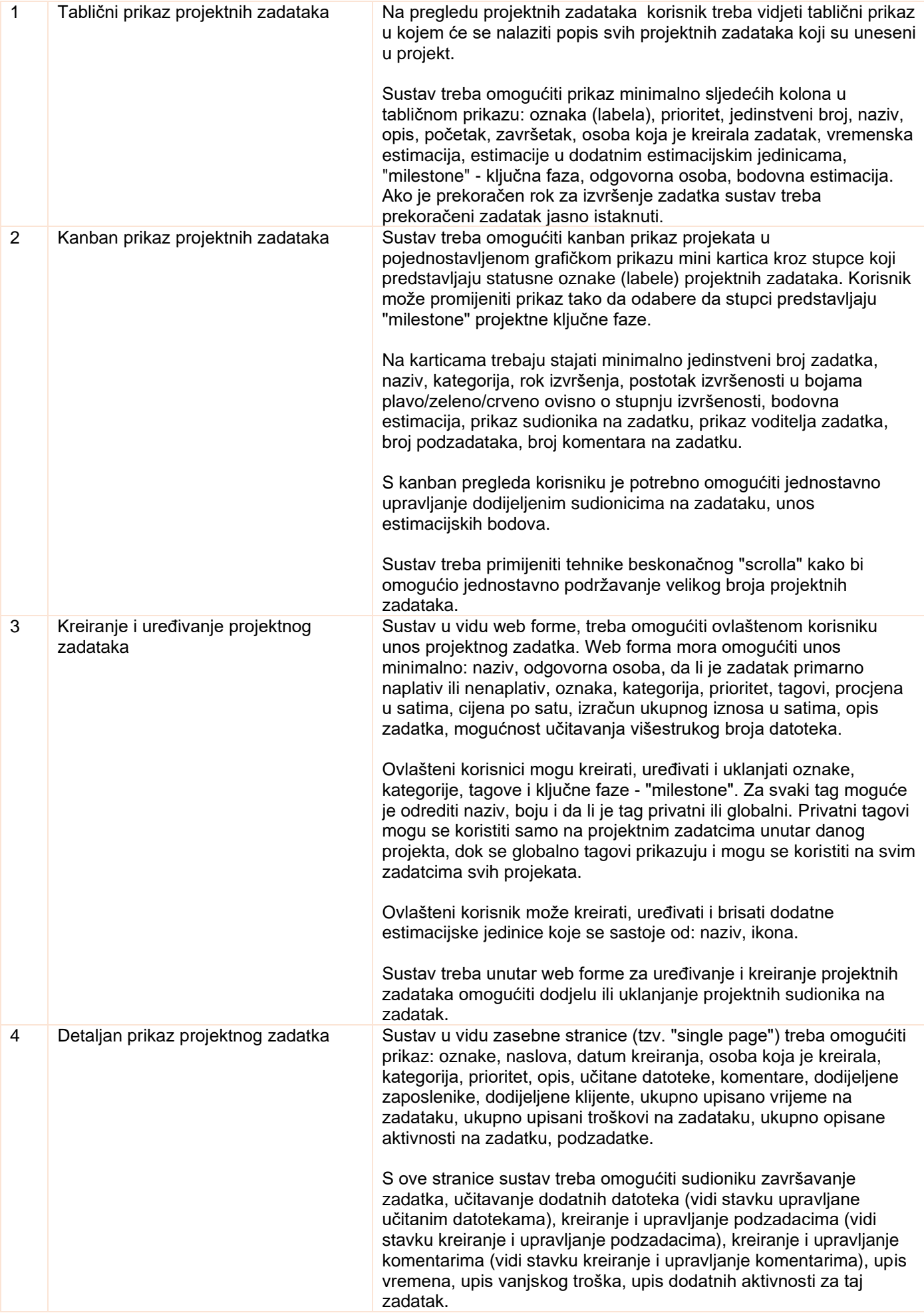

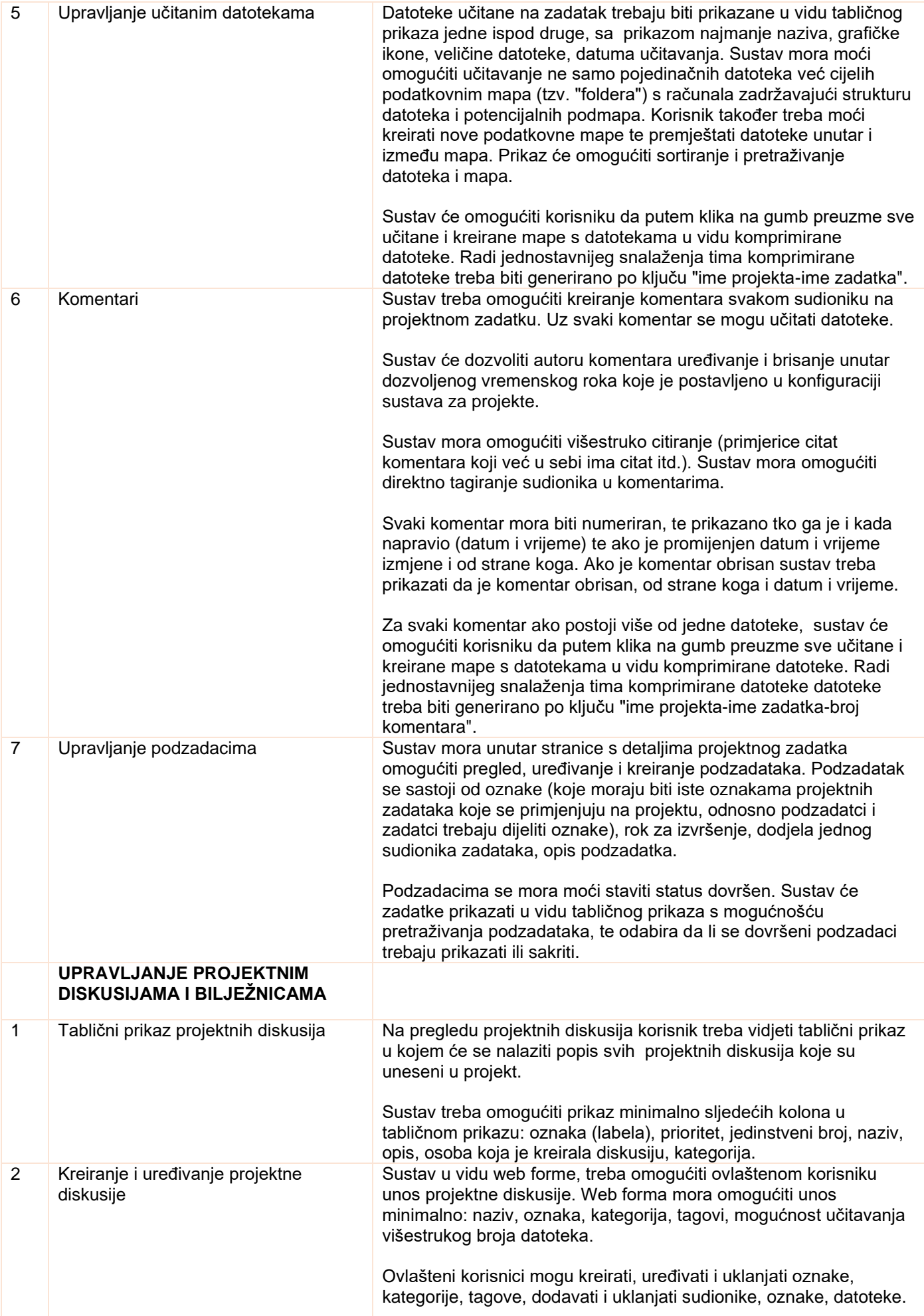

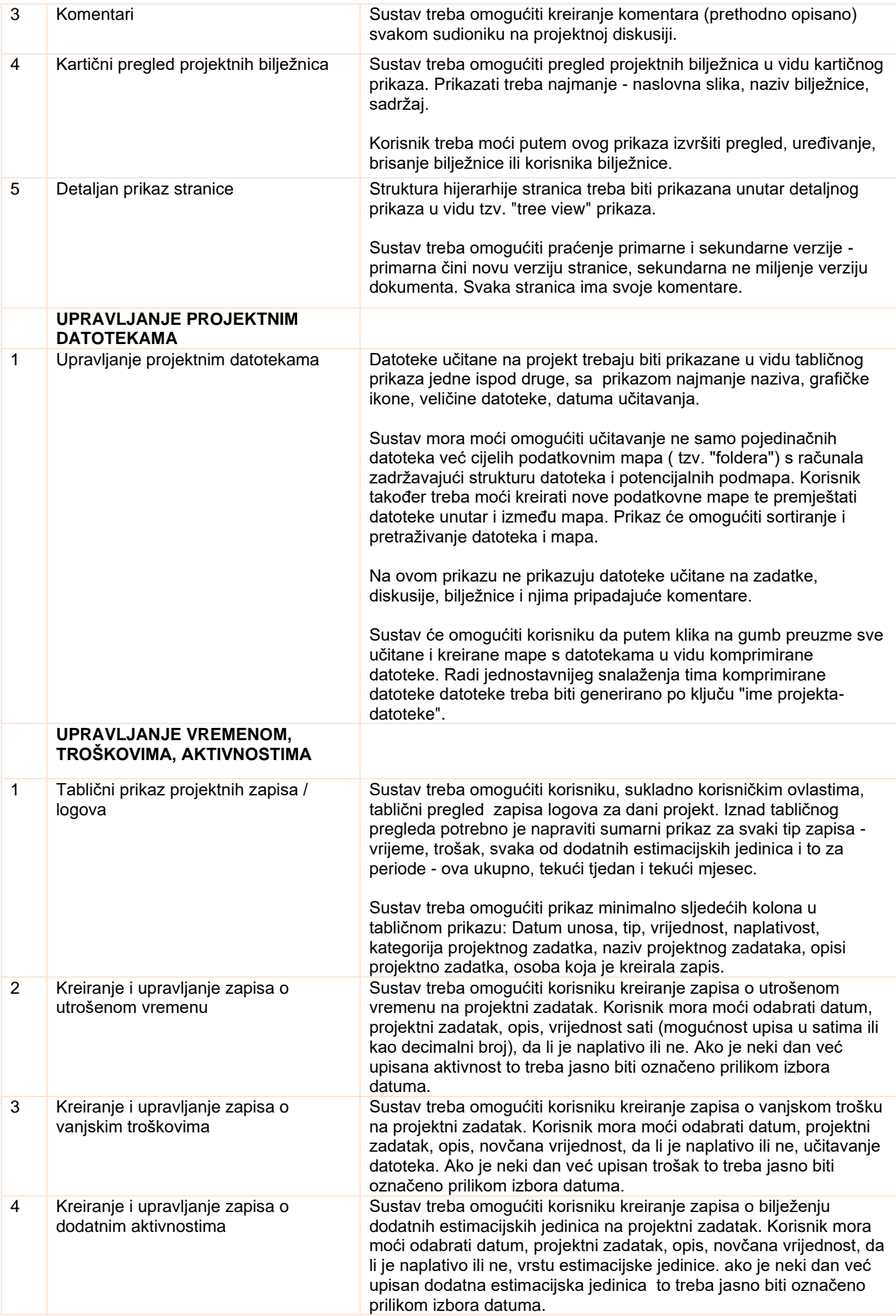

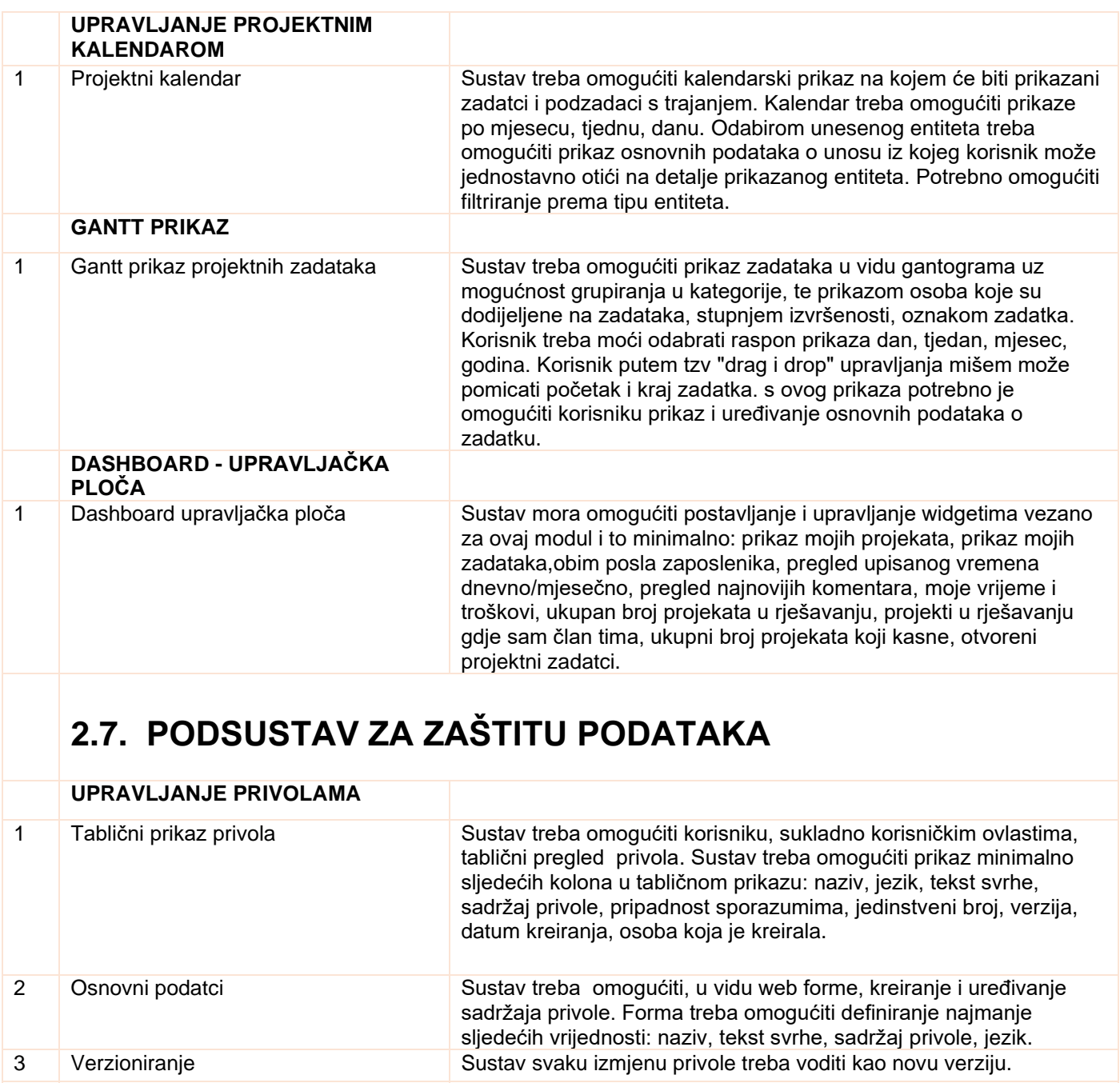

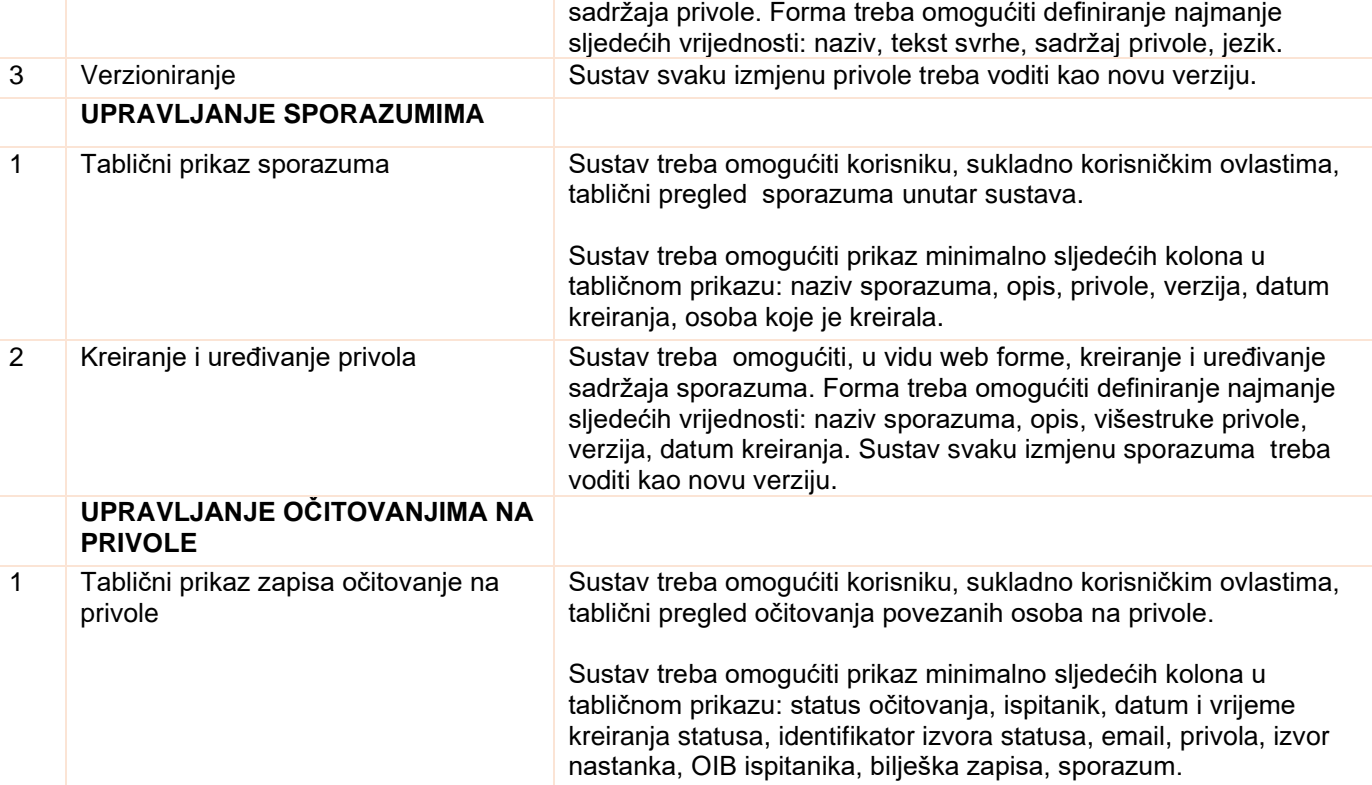

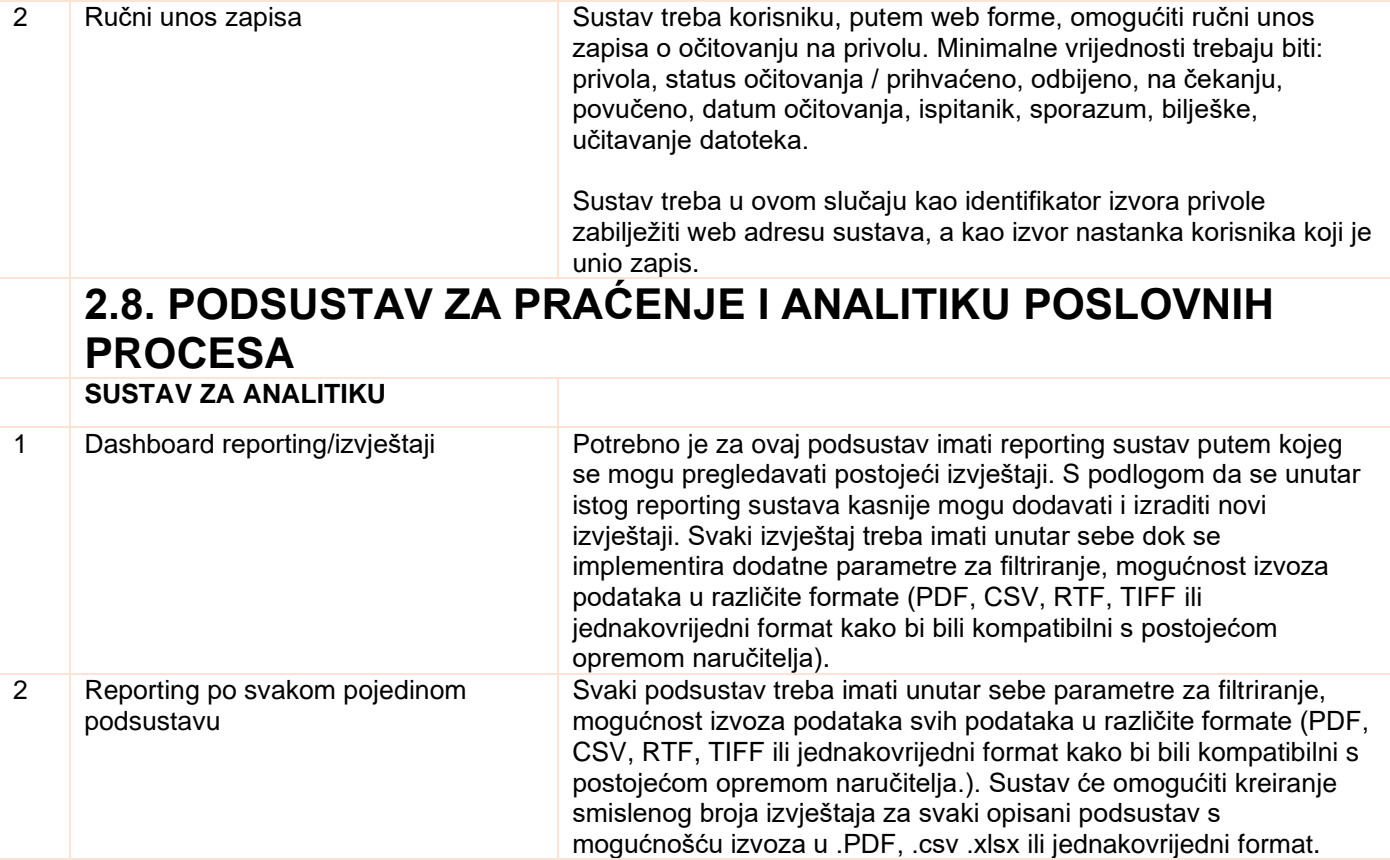